## Fichier:Stand IT etape 3..jpg

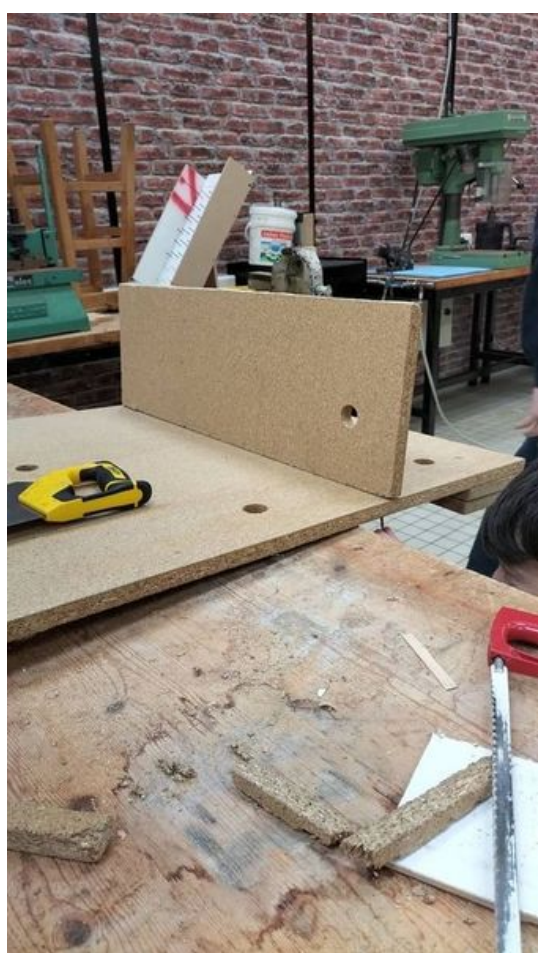

Taille de cet aperçu :337 × 599 [pixels](https://wikifab.org/images/thumb/6/6f/Stand_IT_etape_3..jpg/337px-Stand_IT_etape_3..jpg). Fichier [d'origine](https://wikifab.org/images/6/6f/Stand_IT_etape_3..jpg) (480 × 853 pixels, taille du fichier : 90 Kio, type MIME : image/jpeg) Stand\_IT\_etape\_3.

## Historique du fichier

Cliquer sur une date et heure pour voir le fichier tel qu'il était à ce moment-là.

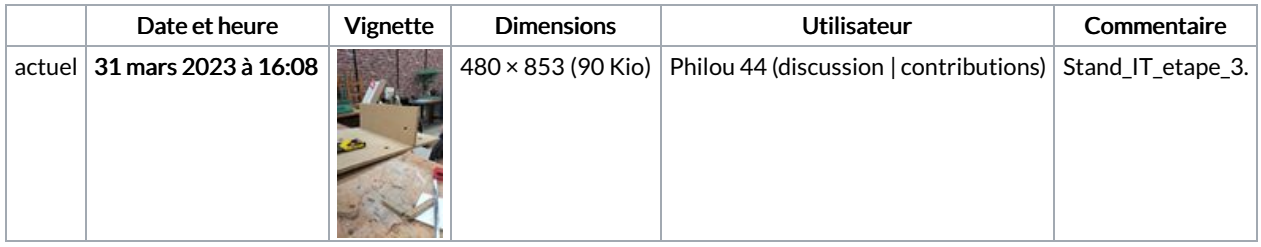

Vous ne pouvez pas remplacer ce fichier.

## Utilisation du fichier

La page suivante utilise ce fichier :

[Stand](https://wikifab.org/wiki/Stand_IT) IT

## Métadonnées

Ce fichier contient des informations supplémentaires, probablement ajoutées par l'appareil photo numérique ou le numériseur utilisé pour le créer. Si le fichier a été modifié depuis son état original, certains détails peuvent ne pas refléter entièrement l'image modifiée.

Instructions spéciales FBMD0a000a700100007e190000c7460000a84b0000604f00007578000029c9000022ce00006dd50000dcdb00001b660100